## **E-Services**

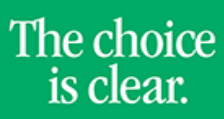

UHCL

## Entering Mid-Term Grades

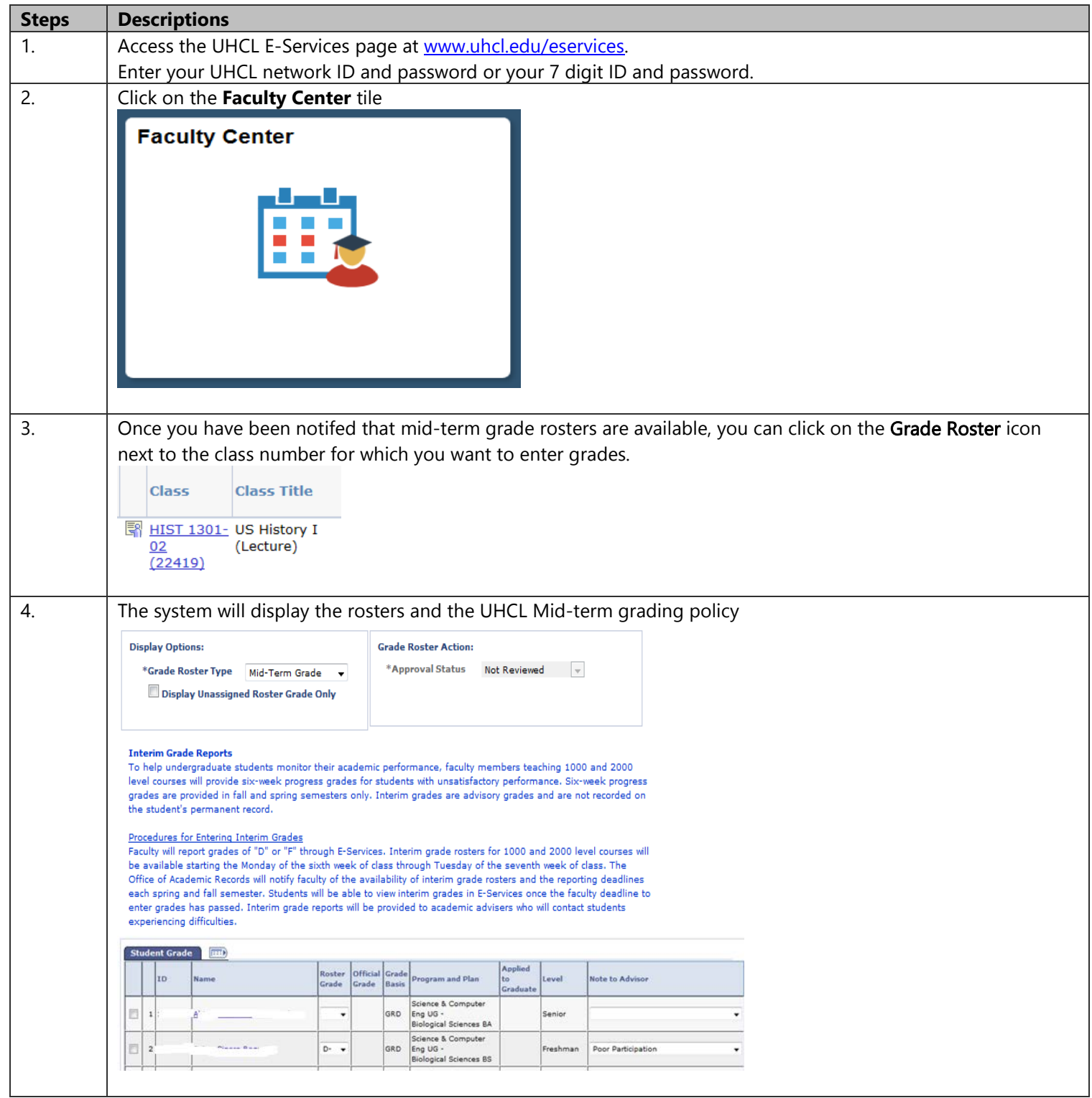

**E-Services** 

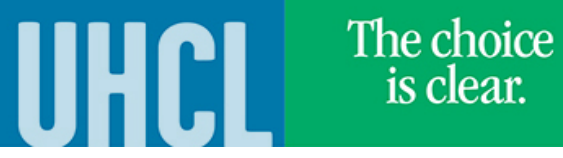

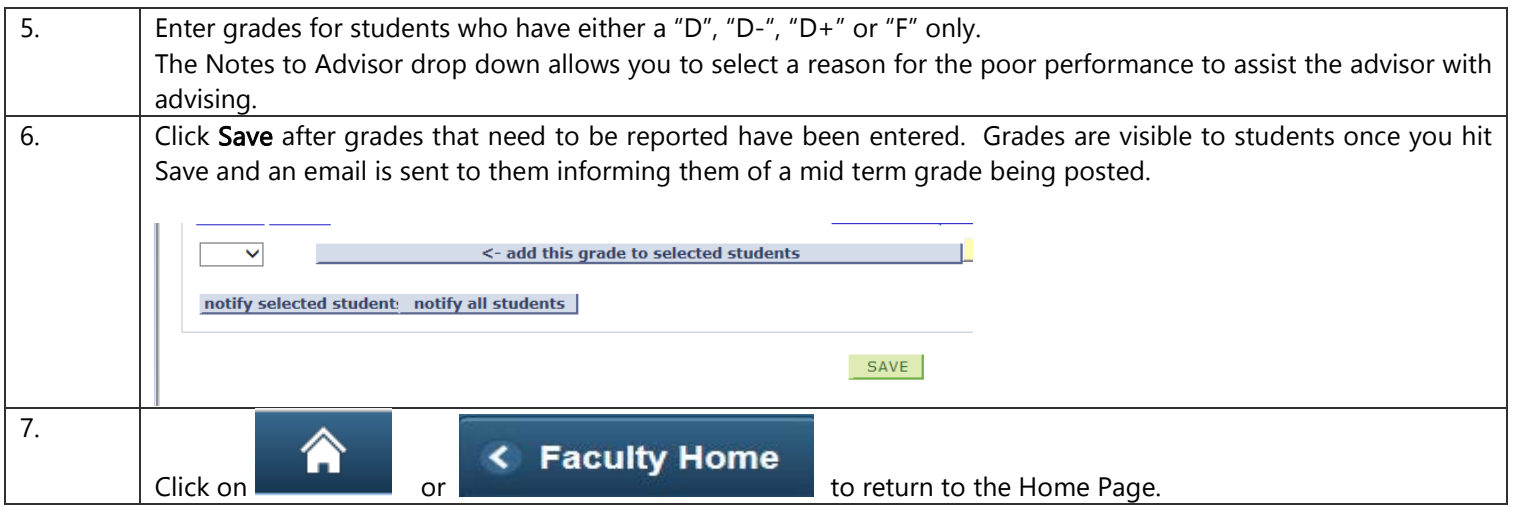